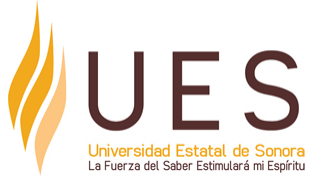

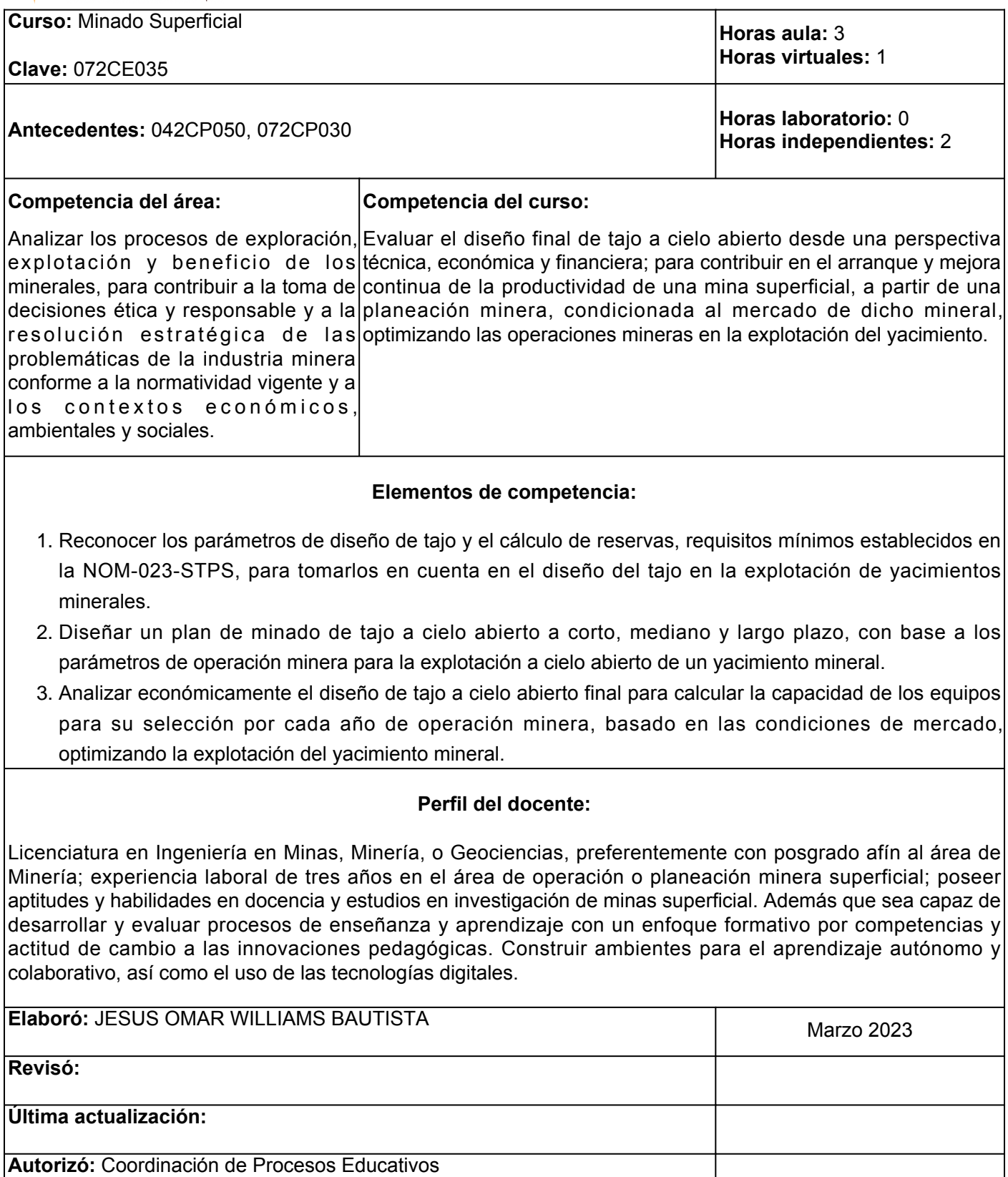

**Elemento de competencia 1:** Reconocer los parámetros de diseño de tajo y el cálculo de reservas, requisitos mínimos establecidos en la NOM-023-STPS, para tomarlos en cuenta en el diseño del tajo en la explotación de yacimientos minerales.

**Competencias blandas a promover:** Pensamiento Crítico

## **EC1 Fase I: Introducción a Minado Superficial.**

**Contenido:** Conceptos básicos de minado superficial: Ángulo de reposo, Banco, Barreno, Berma, Descapote, Frente, Ley de corte, Ley equivalente, Mena, Mineral, Patio, Rampa, Reservas, Tajo, Talud, Tepetatera, Voladura, entre otras.

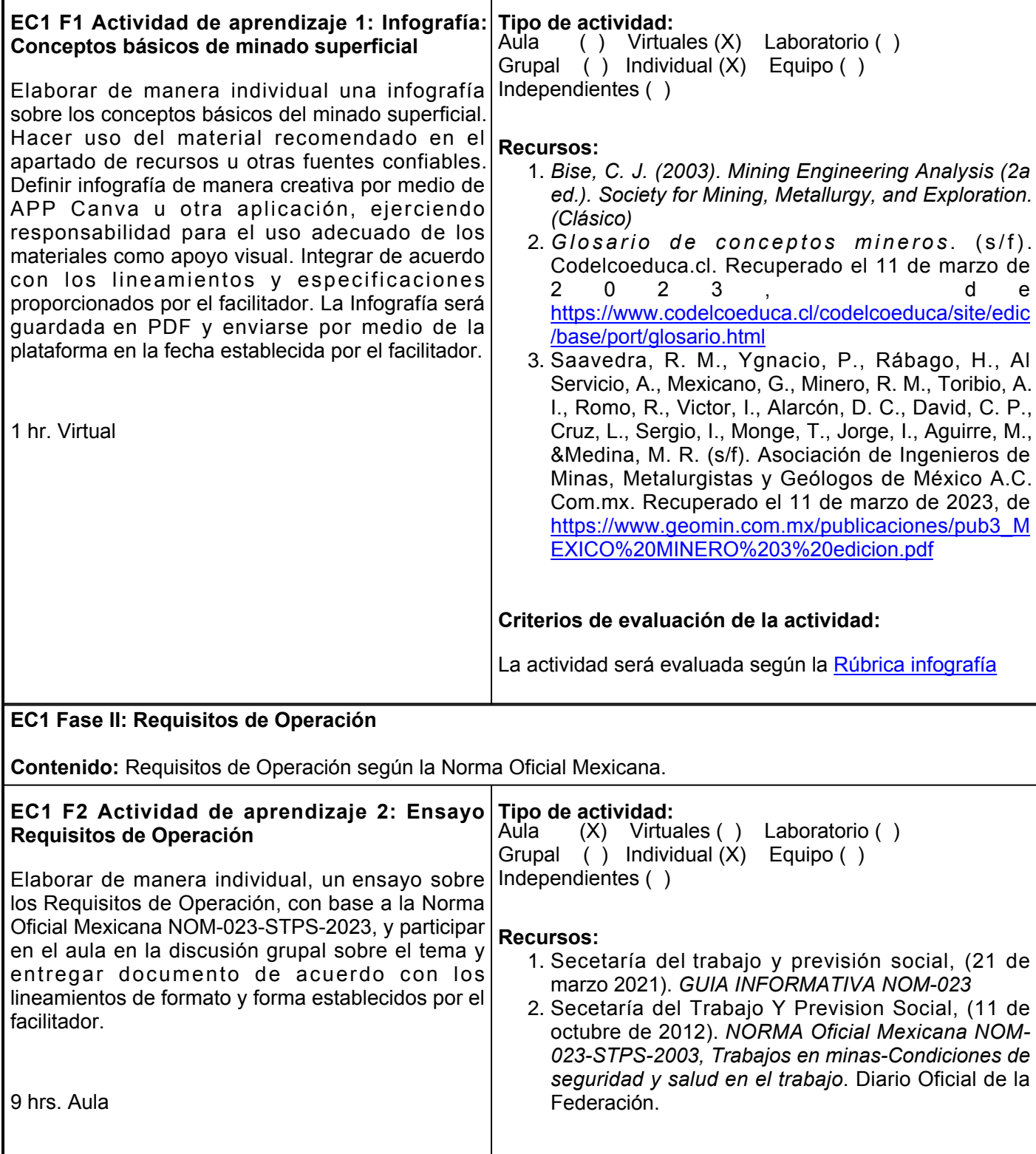

![](_page_3_Picture_215.jpeg)

![](_page_4_Picture_143.jpeg)

## **Evaluación formativa:**

- Ensayo NOM-023-STPS-2012
- Cuadro Sinóptico: Etapas de Diseño
- Cálculo de reservas de un yacimiento mineral

## **Fuentes de información**

- 1. López Aburto, V. M. (2012). *Diseño de operaciones mineras a cielo abierto.*. Universidad Nacional Autónoma de México. <https://elibro.net/es/ereader/ues/37263?page=1>
- 2. Sánchez, F., Hartlieb, P. Innovation in the Mining Industry: Technological Trends and a Case Study of the Challenges of Disruptive Innovation. Mining, Metallurgy &Exploration 37, 1385–1399 (2020). <https://doi.org/10.1007/s42461-020-00262-1>
- 3. Secetaría del trabajo y previsión social, (21 de marzo 2021). *GUIA INFORMATIVA NOM-023*

4. Secetaría del Trabajo Y Prevision Social, (11 de octubre de 2012). *NORMA Oficial Mexicana NOM-023-STPS-2003, Trabajos en minas-Condiciones de seguridad y salud en el trabajo*. Diario Oficial de la Federación.

**Elemento de competencia 2:** Diseñar un plan de minado de tajo a cielo abierto a corto, mediano y largo plazo, con base a los parámetros de operación minera para la explotación a cielo abierto de un yacimiento mineral.

![](_page_5_Picture_228.jpeg)

![](_page_6_Picture_200.jpeg)

![](_page_7_Picture_212.jpeg)

<https://elibro.net/es/ereader/ues/188947?page=298>

- 7. Sánchez, F., Hartlieb, P. Innovation in the Mining Industry: Technological Trends and a Case Study of the Challenges of Disruptive Innovation. Mining, Metallurgy &Exploration 37, 1385–1399 (2020). <https://doi.org/10.1007/s42461-020-00262-1>
- Secetaría del Trabajo Y Prevision Social, (11 de octubre de 2012). *NORMA Oficial Mexicana NOM-023-* 8.*STPS-2023, Trabajos en minas-Condiciones de seguridad y salud en el trabajo*. Diario Oficial de la Federación.

![](_page_9_Picture_215.jpeg)

![](_page_10_Picture_242.jpeg)

L

decisión surgida de la participación del facilitador, alumno y en su caso las autoridades académicas de UES.

- •Al inicio del curso se establecerá los horarios y las vías de comunicación considerando al menos una vía alterna a la plataforma educativa.
- Se respetará el calendario y horario del curso.
- El alumno tendrá derecho a la evaluación final cumpliendo con la asistencia. La asistencia obligatoria a las clases de aula con un mínimo del 80 % de asistencia.
- Se requiere de puntualidad al ingreso y salida de clases aula y laboratorios que se realicen en el curso. En caso de existir retraso del alumno tendrá un tiempo máximo de 15 min. para poder ingresar a clases.
- Está estrictamente prohibido comer o ingerir bebidas endulzantes dentro de la clase aula.
- Para las clases presenciales tendrán que estar preparados con previa información solicitada en plataforma por el facilitador.
- Los reportes de las prácticas que se entreguen al instructor deberán de contener una portada, resumen, y contenido de los ejercicios realizados así como también un análisis de conclusiones realizadas por el alumno y finalizará con la bibliografía utilizada.
- Para cada una de las prácticas

y ejercicios en plataforma, así como prácticas presenciales en laboratorios.

Los productos académicos escritos deberán ser entregados en formato PDF en la plataforma institucional. El curso está desarrollado de una forma dinámica para el aprendizaje de los alumnos, donde el facilitador inicia impartiendo las definiciones de los temas y se realizan ejercicios prácticos y dinámicas que complementan al estudiante una mayor visualización y retención de los temas desarrollados.

El curso se complementa con retroalimentación y participación individual o grupal en el aula o laboratorio aplicando el conocimiento adquirido de las actividades requeridas, así como también dinámicas de exposiciones lo cual permite al alumno desarrollar la capacidad de interactuar de manera grupal con una serie de preguntas y respuestas.

proceso que permite valorar el desarrollo de las competencias establecidas en las secuencias didácticas del plan de estudio del programa educativo correspondiente. Su metodología es integral y considera diversos tipos de evidencias de conocimiento, desempeño yproducto por parte del alumno.

**ARTÍCULO 28**. Las modalidades de evaluación en la Universidad son: Diagnóstica permanente, entendiendo esta como la evaluación continua del estudiante durante la realización de una o varias actividades; Formativa, siendo esta, la evaluación al alumno durante el desarrollo de cada elemento de competencia; y Sumativa es la evaluación general de todas y cada una de las actividades y evidencias de las secuencias didácticas. Sólo los resultados de la evaluación sumativa tienen efectos de acreditación y serán reportados al departamento de registro y control escolar.

**ARTÍCULO 29**. La evaluación sumativa será realizada tomando en consideración de manera conjunta y razonada, las evidencias del desarrollo de las competencias y los aspectos relacionados con las actitudes y valores logradas por el alumno.

**ARTÍCULO 30**. Los resultados de la evaluación expresarán el grado de dominio de las competencias, por lo que la escala de evaluación contemplará los niveles de: Competente sobresaliente; Competente avanzado; Competente intermedio; Competente básico; y No aprobado.

El nivel mínimo para acreditar una asignatura será el de competente básico. Para fines de acreditación los niveles tendrán un equivalentenumérico conforme a lo

![](_page_12_Picture_54.jpeg)